Department of School & Mass Education, Govt. of Odisha

eVidyalaya Half Yearly Report

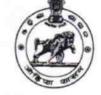

2183

| U_DISE :<br>21240402007   | District :<br>BOLANGIR              | Block :<br>BELPADA |
|---------------------------|-------------------------------------|--------------------|
| eport Create Date : 00    | 00-00-00 00:00(36187)               |                    |
|                           |                                     |                    |
|                           | general_info                        |                    |
| » Half Yearly Report No   |                                     | 9                  |
| » Half Yearly Phase       |                                     | 1                  |
| Implementing              |                                     | IL&FS ETS          |
| Half Yearly Pe            |                                     | 04/02/2018         |
| » Half Yearly Period till |                                     | 10/01/2018         |
| » School Coord            |                                     | ASHOK<br>KUMAR DAS |
|                           | Leaves taken for the following      | ng Month           |
| » Leave Month             | 1                                   | April              |
| » Leave Days1             |                                     | 0                  |
| » Leave Month             | 2                                   | May                |
| » Leave Days2             |                                     | 0                  |
| » Leave Month             | 3                                   | June               |
| » Leave Days3             |                                     | 0                  |
| » Leave Month 4           |                                     | July               |
| » Leave Days4             |                                     | 1                  |
| » Leave Month 5           |                                     | August             |
| » Leave Days5             |                                     | 1                  |
| » Leave Month 6           |                                     | September          |
| » Leave Days6             |                                     | 0                  |
| » Leave Month 7           |                                     | October            |
| » Leave Days7             |                                     | 0                  |
|                           | Equipment Downtime De               | etails             |
| » Equipment ar            | Yes                                 |                    |
| » Downtime > 4            | Working Days                        | No                 |
| » Action after 4          | working days are over for Equipment |                    |
|                           | Training Details                    |                    |
| » Refresher trai          | ning Conducted                      | Yes                |
|                           | ning Conducted Date                 | 10/08/2018         |
| » If No; Date fo          | Educational content De              | 4. 9               |

Educational content Details

| » e Content installed?                      | Yes                                                                                                    |
|---------------------------------------------|----------------------------------------------------------------------------------------------------|
| SMART Content with Educational software?    | Yes                                                                                                    |
| Stylus/ Pens                                | Yes                                                                                                    |
| USB Cable                                   | Yes                                                                                                    |
| Software CDs                                | Yes                                                                                                    |
| User manual                                 | Yes                                                                                                    |
| Recurring Service Details                   | 6                                                                                                    |
| Register Type (Faulty/Stock/Other Register) | YES                                                                                                    |
| Register Quantity Consumed                  | 1                                                                                                    |
| Blank Sheet of A4 Size                      | Yes                                                                                                    |
| A4 Blank Sheet Quantity Consumed            | 2300                                                                                                    |
| Cartridge                                   | Yes                                                                                                    |
| Cartridge Quantity Consumed                 | 1                                                                                                    |
| USB Drives                                  | Yes                                                                                                    |
| USB Drives Quantity Consumed                | 1                                                                                                    |
| Blank DVDs Rewritable                       | Yes                                                                                                    |
| Blank DVD-RW Quantity Consumed              | 25                                                                                                    |
| White Board Marker with Duster              | Yes                                                                                                    |
| Quantity Consumed                           | 6                                                                                                    |
| Electricity bill                            | Yes                                                                                                    |
| Internet connectivity                       | Yes                                                                                                    |
| Reason for Unavailablity                    |                                                                                                    |
| Electrical Meter Reading and Generator      | Meter Reading                                                                                                    |
| Generator meter reading                     | 1498                                                                                                    |
| Electrical meter reading                    | 1710                                                                                                    |
| Equipment replacement deta                  | ails                                                                                                    |
| Replacement of any Equipment by Agency      | No                                                                                                    |
| Name of the Equipment                       | and the second second second                                                                                     |
| Theft/Damaged Equipmen                      | t                                                                                                    |
| Equipment theft/damage                      | No                                                                                                    |
| If Yes; Name the Equipment                  |                                                                                                    |
| Lab Utilization details                     |                                                                                                    |
| No. of 9th Class students                   | 90                                                                                                    |
| 9th Class students attending ICT labs       | 90                                                                                                    |
| No. of 10th Class students                  | 78                                                                                                    |
| 10th Class students attending ICT labs      | 78                                                                                                    |
|                                             | and the second second second second second second second second second second second second second second second |
| No. of hours for the following month lab h  | as seen unized                                                                                                   |
| No. of hours for the following month lab ha | April                                                                                                    |
| Month-1                                     | April<br>45                                                                                                    |
| Month-1<br>Hours1                           | 45                                                                                                    |
| Month-1                                     | 45<br>May                                                                                                    |
| Month-1<br>Hours1<br>Month-2                | 45                                                                                                    |

| Month-4                                 | July      |
|-----------------------------------------|-----------|
| Hours4                                  | 60        |
| Month-5                                 | August    |
| Hours5                                  | 62        |
| Month-6                                 | September |
| Hours6                                  | 59        |
| Month-7                                 | October   |
| Hours7                                  | 04        |
| Server & Node Downtime det              | ails      |
| Server Downtime Complaint logged date1  |           |
| Server Downtime Complaint Closure date1 |           |
| Server Downtime Complaint logged date2  |           |
| Server Downtime Complaint Closure date2 |           |
| Server Downtime Complaint logged date3  |           |
| Server Downtime Complaint Closure date3 |           |
| No. of Non-working days in between      | 0         |
| No. of working days in downtime         | 0         |
| Stand alone PC downtime de              | tails     |
| PC downtime Complaint logged date1      |           |
| PC downtime Complaint Closure date1     |           |
| PC downtime Complaint logged date2      |           |
| PC downtime Complaint Closure date2     |           |
| PC downtime Complaint logged date3      |           |
| PC downtime Complaint Closure date3     |           |
| » No. of Non-working days in between    | 0         |
| » No. of working days in downtime       | 0         |
| UPS downtime details                    |           |
| UPS downtime Complaint logged date1     |           |
| » UPS downtime Complaint Closure date1  |           |
| » UPS downtime Complaint logged date2   |           |
| » UPS downtime Complaint Closure date2  |           |
| » UPS downtime Complaint logged date3   |           |
| » UPS downtime Complaint Closure date3  |           |
| » No. of Non-working days in between    | 0         |
| » No. of working days in downtime       | 0         |
| Genset downtime details                 | 3         |
| » UPS downtime Complaint logged date1   |           |
| » UPS downtime Complaint Closure date1  |           |
| » UPS downtime Complaint logged date2   |           |
| » UPS downtime Complaint Closure date2  |           |
| » UPS downtime Complaint logged date3   |           |
| » UPS downtime Complaint Closure date3  |           |
| » No. of Non-working days in between    | 0         |
| » No. of working days in downtime       | 0         |

-

| Projector downtime Complaint logged date1<br>Projector downtime Complaint Closure date1<br>Projector downtime Complaint logged date2<br>Projector downtime Complaint Closure date3<br>Projector downtime Complaint Closure date3<br>No. of Non-working days in between<br>No. of working days in downtime<br>Printer downtime Complaint logged date1<br>Printer downtime Complaint logged date1<br>Printer downtime Complaint Closure date2<br>Printer downtime Complaint Closure date2<br>Printer downtime Complaint Closure date2<br>Printer downtime Complaint Closure date2<br>Printer downtime Complaint Closure date2<br>Printer downtime Complaint Closure date3<br>No. of Non-working days in between<br>No. of Non-working days in between<br>No. of working days in downtime<br>Interactive White Board (IWB) downtime of<br>IWB downtime Complaint Closure date1 | 0<br>0<br>0<br>0<br>0<br>details |
|----------------------------------------------------------------------------------------------------|----------------------------------|
| Projector downtime Complaint logged date2<br>Projector downtime Complaint Closure date2<br>Projector downtime Complaint logged date3<br>Projector downtime Complaint Closure date3<br>No. of Non-working days in between<br>No. of working days in downtime<br>Printer downtime Complaint logged date1<br>Printer downtime Complaint Closure date1<br>Printer downtime Complaint Closure date2<br>Printer downtime Complaint Closure date2<br>Printer downtime Complaint Closure date3<br>Printer downtime Complaint Closure date3<br>Printer downtime Complaint Closure date3<br>Printer downtime Complaint Closure date3<br>No. of Non-working days in between<br>No. of Non-working days in between<br>No. of working days in downtime<br>Interactive White Board (IWB) downtime of<br>IWB downtime Complaint logged date1                                               | 0<br>0<br>0<br>0                 |
| Projector downtime Complaint logged date2<br>Projector downtime Complaint Closure date2<br>Projector downtime Complaint logged date3<br>Projector downtime Complaint Closure date3<br>No. of Non-working days in between<br>No. of working days in downtime<br>Printer downtime Complaint logged date1<br>Printer downtime Complaint Closure date1<br>Printer downtime Complaint Closure date2<br>Printer downtime Complaint Closure date2<br>Printer downtime Complaint Closure date3<br>Printer downtime Complaint Closure date3<br>Printer downtime Complaint Closure date3<br>Printer downtime Complaint Closure date3<br>Printer downtime Complaint Closure date3<br>No. of Non-working days in between<br>No. of working days in downtime<br>Interactive White Board (IWB) downtime of IWB downtime Complaint logged date1                                            | 0<br>0<br>0<br>0                 |
| Projector downtime Complaint logged date3<br>Projector downtime Complaint Closure date3<br>No. of Non-working days in between<br>No. of working days in downtime<br>Printer downtime Complaint logged date1<br>Printer downtime Complaint logged date2<br>Printer downtime Complaint logged date2<br>Printer downtime Complaint Closure date2<br>Printer downtime Complaint logged date3<br>Printer downtime Complaint Closure date3<br>No. of Non-working days in between<br>No. of working days in between<br>No. of working days in downtime<br>Interactive White Board (IWB) downtime of<br>IWB downtime Complaint logged date1                                                                                                    | 0<br>0<br>0<br>0                 |
| Projector downtime Complaint Closure date3<br>No. of Non-working days in between<br>No. of working days in downtime<br>Printer downtime details<br>Printer downtime Complaint logged date1<br>Printer downtime Complaint Closure date1<br>Printer downtime Complaint logged date2<br>Printer downtime Complaint Closure date2<br>Printer downtime Complaint Closure date3<br>Printer downtime Complaint Closure date3<br>No. of Non-working days in between<br>No. of working days in between<br>No. of working days in downtime<br>Interactive White Board (IWB) downtime of<br>IWB downtime Complaint logged date1                                                                                                    | 0<br>0<br>0<br>0                 |
| No. of Non-working days in between<br>No. of working days in downtime<br>Printer downtime Complaint logged date1<br>Printer downtime Complaint Closure date1<br>Printer downtime Complaint logged date2<br>Printer downtime Complaint Closure date2<br>Printer downtime Complaint Closure date3<br>Printer downtime Complaint Closure date3<br>No. of Non-working days in between<br>No. of working days in downtime<br>Interactive White Board (IWB) downtime of<br>IWB downtime Complaint logged date1                                                                                                    | 0<br>0<br>0<br>0                 |
| No. of working days in downtime<br>Printer downtime details<br>Printer downtime Complaint logged date1<br>Printer downtime Complaint Closure date2<br>Printer downtime Complaint Closure date2<br>Printer downtime Complaint logged date3<br>Printer downtime Complaint Closure date3<br>No. of Non-working days in between<br>No. of working days in downtime<br>Interactive White Board (IWB) downtime of<br>IWB downtime Complaint logged date1                                                                                                    | 0<br>0<br>0<br>0                 |
| Printer downtime details<br>Printer downtime Complaint logged date1<br>Printer downtime Complaint Closure date1<br>Printer downtime Complaint logged date2<br>Printer downtime Complaint Closure date2<br>Printer downtime Complaint logged date3<br>Printer downtime Complaint Closure date3<br>No. of Non-working days in between<br>No. of working days in downtime<br>Interactive White Board (IWB) downtime of<br>IWB downtime Complaint logged date1                                                                                                    | 0<br>0                           |
| Printer downtime Complaint logged date1<br>Printer downtime Complaint Closure date1<br>Printer downtime Complaint logged date2<br>Printer downtime Complaint Closure date2<br>Printer downtime Complaint logged date3<br>Printer downtime Complaint Closure date3<br>No. of Non-working days in between<br>No. of working days in downtime<br>Interactive White Board (IWB) downtime of<br>IWB downtime Complaint logged date1                                                                                                    | 0                                |
| Printer downtime Complaint Closure date1<br>Printer downtime Complaint logged date2<br>Printer downtime Complaint Closure date2<br>Printer downtime Complaint logged date3<br>Printer downtime Complaint Closure date3<br>No. of Non-working days in between<br>No. of working days in downtime<br>Interactive White Board (IWB) downtime of<br>IWB downtime Complaint logged date1                                                                                                    | 0                                |
| Printer downtime Complaint logged date2<br>Printer downtime Complaint Closure date2<br>Printer downtime Complaint logged date3<br>Printer downtime Complaint Closure date3<br>No. of Non-working days in between<br>No. of working days in downtime<br>Interactive White Board (IWB) downtime of<br>IWB downtime Complaint logged date1                                                                                                    | 0                                |
| Printer downtime Complaint Closure date2<br>Printer downtime Complaint logged date3<br>Printer downtime Complaint Closure date3<br>No. of Non-working days in between<br>No. of working days in downtime<br>Interactive White Board (IWB) downtime of<br>IWB downtime Complaint logged date1                                                                                                    | 0                                |
| Printer downtime Complaint logged date3<br>Printer downtime Complaint Closure date3<br>No. of Non-working days in between<br>No. of working days in downtime<br>Interactive White Board (IWB) downtime of<br>IWB downtime Complaint logged date1                                                                                                    | 0                                |
| Printer downtime Complaint Closure date3<br>No. of Non-working days in between<br>No. of working days in downtime<br>Interactive White Board (IWB) downtime of<br>IWB downtime Complaint logged date1                                                                                                    | 0                                |
| No. of Non-working days in between<br>No. of working days in downtime<br>Interactive White Board (IWB) downtime of<br>IWB downtime Complaint logged date1                                                                                                    | 0                                |
| No. of working days in downtime<br>Interactive White Board (IWB) downtime of<br>IWB downtime Complaint logged date1                                                                                                    | 0                                |
| Interactive White Board (IWB) downtime of IWB downtime Complaint logged date1                                                                                                    |                                  |
| IWB downtime Complaint logged date1                                                                                                    | details                          |
|                                                                                                    |                                  |
| IWB downtime Complaint Closure date1                                                                                                    |                                  |
|                                                                                                    |                                  |
| IWB downtime Complaint logged date2                                                                                                    |                                  |
| IWB downtime Complaint Closure date2                                                                                                    |                                  |
| IWB downtime Complaint logged date3                                                                                                    |                                  |
| IWB downtime Complaint Closure date3                                                                                                    |                                  |
| No. of Non-working days in between                                                                                                    | 0                                |
| No. of working days in downtime                                                                                                    | 0                                |
| Servo stabilizer downtime details                                                                                                    |                                  |
| stabilizer downtime Complaint logged date1                                                                                                    |                                  |
| stabilizer downtime Complaint Closure date1                                                                                                    |                                  |
| » stabilizer downtime Complaint logged date2                                                                                                    |                                  |
| stabilizer downtime Complaint Closure date2                                                                                                    |                                  |
| » stabilizer downtime Complaint logged date3                                                                                                    |                                  |
| » stabilizer downtime Complaint Closure date3                                                                                                    | 0                                |
| » No. of Non-working days in between                                                                                                    | 0                                |
| » No. of working days in downtime                                                                                                    |                                  |
| Switch, Networking Components and other periphera                                                                                                    | al downline details              |
| » peripheral downtime Complaint logged date1                                                                                                    |                                  |
| » peripheral downtime Complaint Closure date1                                                                                                    |                                  |
| » peripheral downtime Complaint logged date2                                                                                                    |                                  |
| » peripheral downtime Complaint Closure date2                                                                                                    |                                  |
| <ul> <li>» peripheral downtime Complaint logged date3</li> <li>» peripheral downtime Complaint Closure date3</li> </ul>                                                                                                    |                                  |
| » No. of Non-working days in between                                                                                                    | 0                                |

1. j.

0

18 na Signature of Glead Master Mistress with Seal Belpada (Govt New Start Seal

٣

0